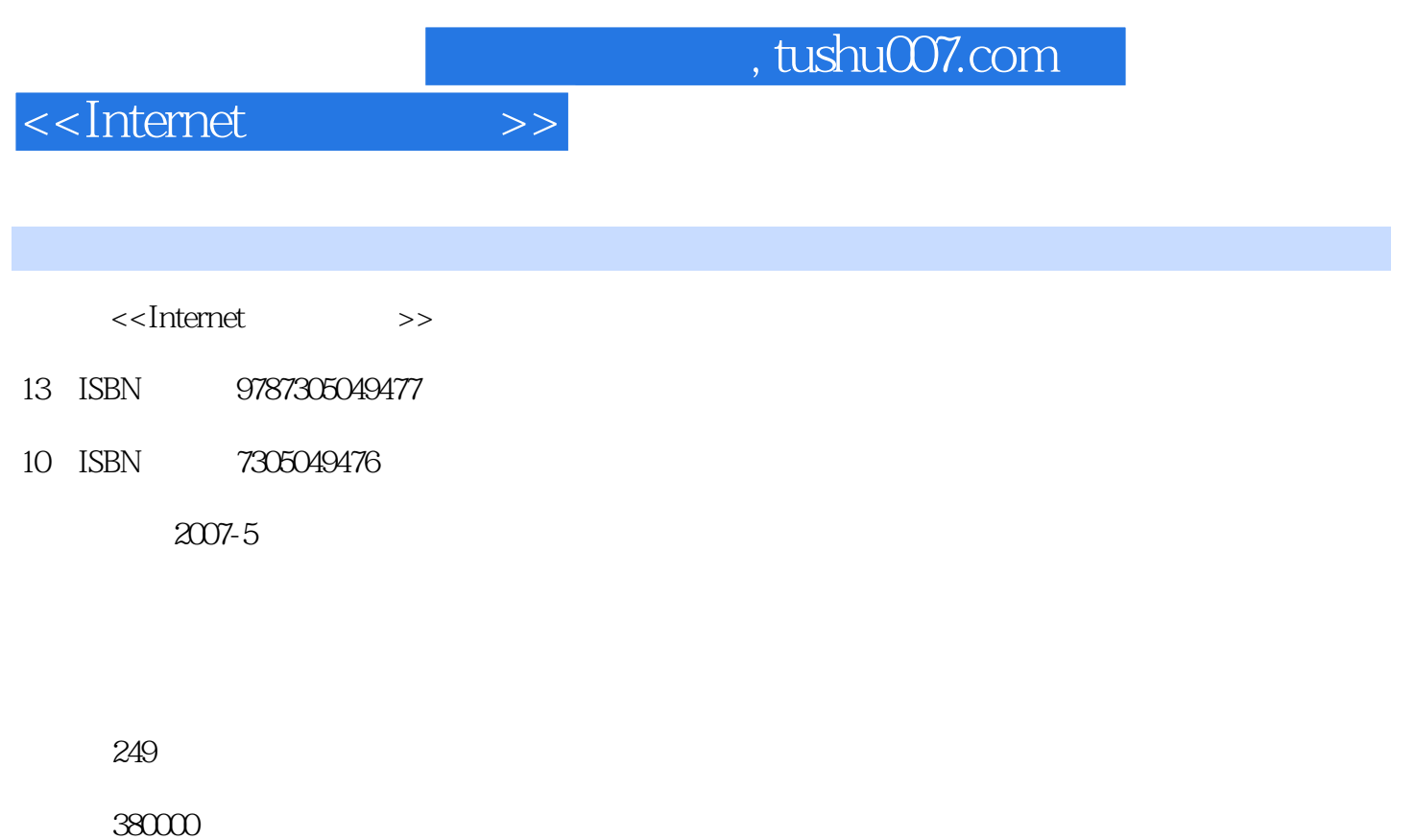

extended by PDF and the PDF

更多资源请访问:http://www.tushu007.com

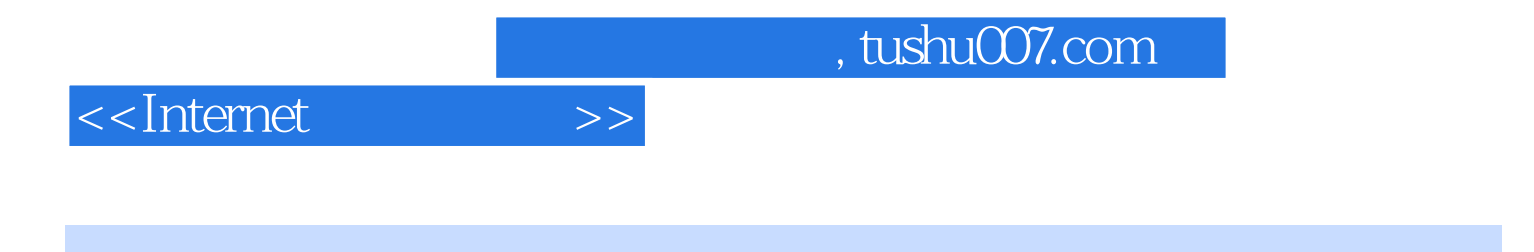

**internet** that the contract of the contract of the contract of the contract of the contract of the contract of the contract of the contract of the contract of the contract of the contract of the contract of the contract o

 $\sim$  , tushu007.com

## <<Internet基础与应用>>

 $1.1$   $1.1$   $1.1.2$  $1.1.3$   $1.1.4$   $1.2$  $1.21$   $1.22$   $1.23$   $1.24$  $1.25$  1.3  $1.31$  1.32  $1.4$  1.4.1  $1.42$  1.4.3 1.5  $1.6$   $1.61$  OSI  $1.62$  TCP/IP  $1.63$  OSI TCP/IP  $2$  Internet  $21$ Internet 2.1.1 Internet 2.1.2 Internet 2.2 Internet 2.2.1 2.2.2 2.2.3 2.2.3 1P TCP 议与UDP协议 2.3.1 IP协议 2.3.2 TCP协议 2.3.3 UDP协议 2.4 域名系统 2.5 分布  $\lambda$  2.5.1  $2.51$   $2.52$   $\lambda$  2.6 Internet 2.7 Internet 2.7.1 2.7.2 ADSL 2.7.3  $27.4$   $27.5$   $28$  Internet IPv6  $3$  Internet信息浏览与搜索 3.1 初识Internet Explorer 3.2 使用Internet Explorer浏览网页 3.2.1 Internet Explorer and the state of  $322$  and  $323$ 浏览网页 3.3 搜索信息 3.3.1 使用Internet Explorer搜索引擎 3.3.2 使用搜索引擎 3.4  $341$   $342$   $343$   $35$  $351$   $352$   $353$  $354$  IE  $355$  3.5.5 and 3.6  $361$   $362$   $4$ 4.1 1 4.2 FlashGet 4.2.1 4.2.2 4.3  $Cut \rightarrow 4.31$   $4.32$   $4.33$  CuteFTP  $4.4$ 用BitTorrent进行点对点下载 4.4.1 使用BT下载 4.4.2 制作BT种子 4.4.3 发布种子  $4.4.4$  BT  $4.4.5$   $4.5$   $4.5$  streamBox Vcr  $5.1$   $5.1.1$   $5.1.2$   $5.2$ 申请电子邮箱 5.3 收发邮件 5.3.1 发送电子邮件 5.3.2 接收电子邮件 5.4 使用Outlook Express  $5.4.1$   $5.4.2$   $5.4.3$  $5.4.4$   $5.5$  Foxmai1  $5.5.1$   $5.5.2$  Foxmail  $5.5.3$  Foxmail  $5.5.4$  Foxmail  $5.5.5$  Foxmail 5.5.6 Foxmail 5.5.7 Foxmail 5.5.8 6  $61 \quad QQ \qquad 61.1 \quad QQ \qquad 61.2 \quad QQ \qquad 61.3$ 登录QQ与添加好友 6.1.4 QQ基本功能与操作 6.2 MSN Messenger 6.2.1 MSN Messenger 6.2.2 MSN Messenger 6.3 Web  $7 \t 7.1 \t 7.1.1 \t 7.1.2$  $7.2$   $7.2.1$   $7.2.2$   $7.2.3$  $7.3$   $7.4$   $7.4$   $7.41$   $7.42$  $7.4.3$   $7.4.4$   $7.4.5$  7.5 常用搜索引擎实例 7.5.1 百度(www.baidu.com) 7.5.2 雅虎(search.cn.yahoo.com) 7.5.3 www.google.com 7.5.4 8 8 8.1 8.1.1 8.1.2 8.1.3 计构思 8.1.4 网页的布局 8.2 Dreamweaver MX 2004使用基础 8.2.1 Dreamweaver MX 2004的功能 8.2.2 Dreamweaver MX 2004的用户界面 8.3 简单的网页实例 8.4 创建站点  $8.41$   $8.42$   $8.43$   $8.5$  $8.51$   $8.52$   $8.6$  $9.1$   $9.1.1$   $9.1.2$   $9.2$ 

, tushu007.com

## <<Internet

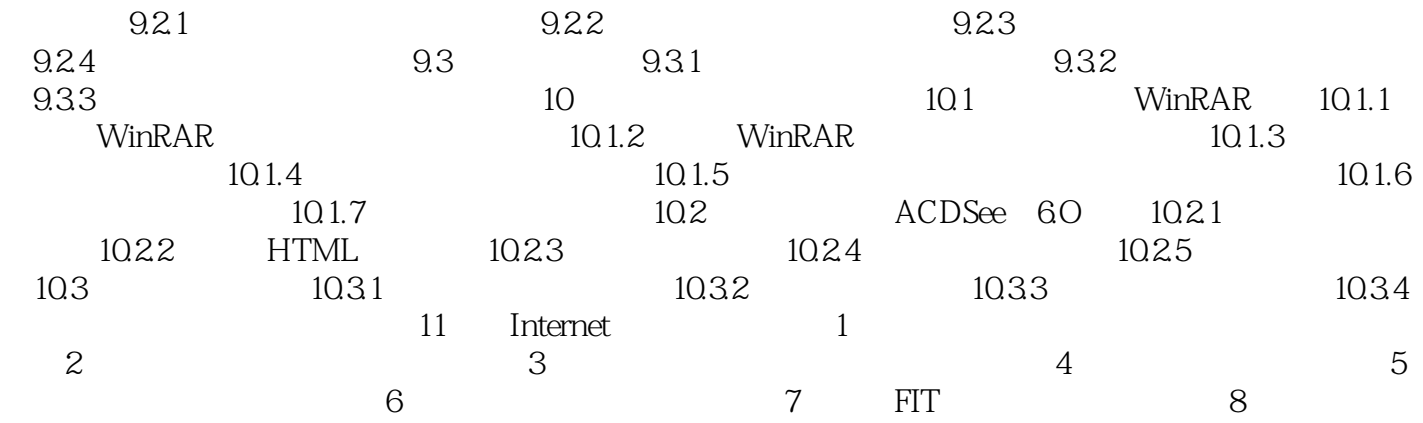

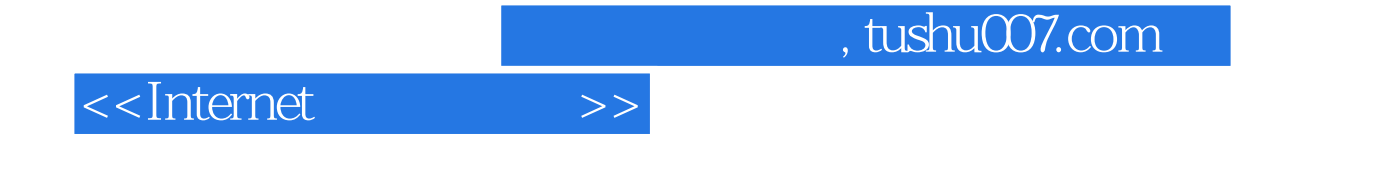

本站所提供下载的PDF图书仅提供预览和简介,请支持正版图书。

更多资源请访问:http://www.tushu007.com